# **Nachrichten GWDG**

für die Benutzerinnen und Benutzer des Rechenzentrums

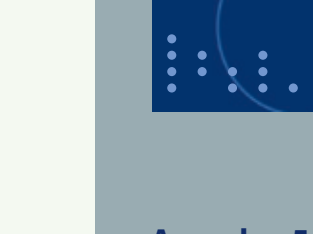

**Gesellschaft für wissenschaftliche Datenverarbeitung mbH Göttingen**

**Ausgabe 5/2012**

**GWDG** 

**Flashback-Trojaner auf dem Mac SLA4D-Grid Zukunftstag am 26. April 2012 Phishing-Mails Firefox**

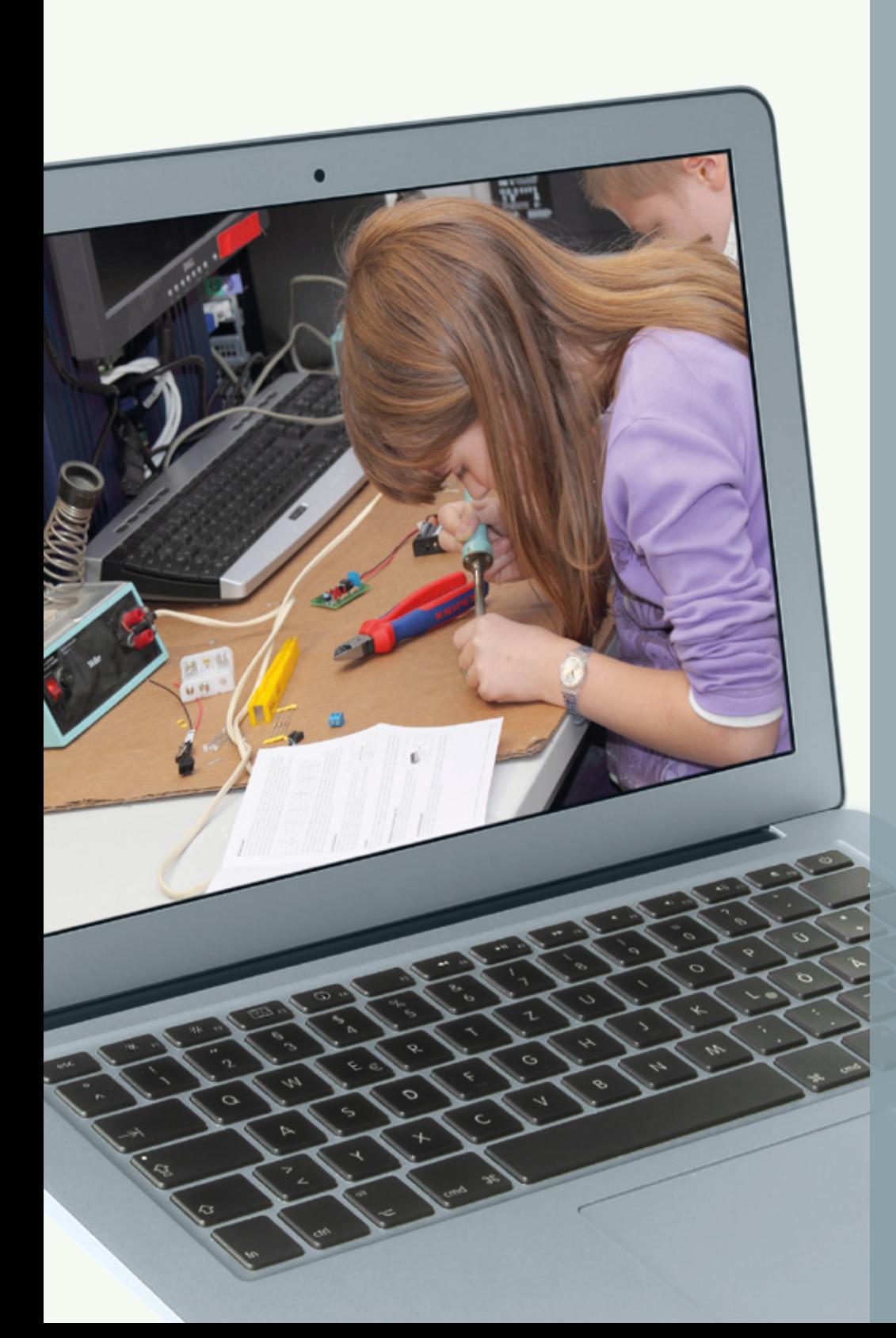

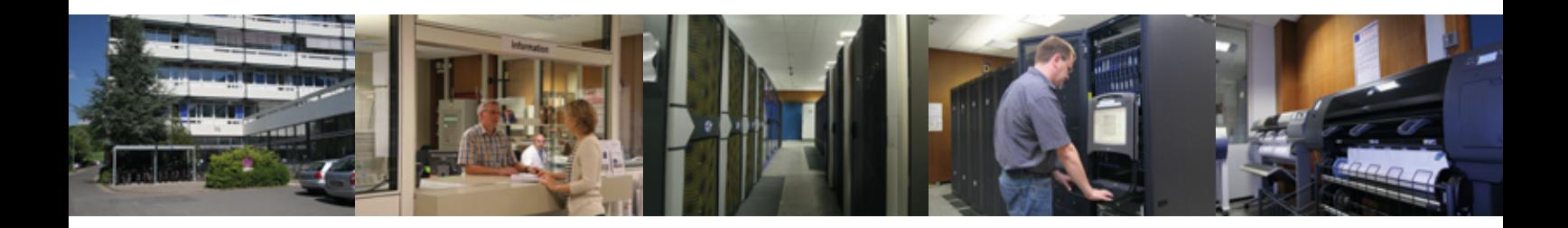

# **Inhalt**

- **3** ["Flashback" wie gefährdet ist der Mac?](#page-2-0)
- **5** [Erfolgreicher Abschluss des Projektes "SLA4D-Grid"](#page-4-0)
- **8** [Große Begeisterung beim Zukunftstag bei der GWDG am 26.04.2012](#page-7-0)
- **11** [Personalia](#page-10-0)
- **12** [Öffnungszeiten des Rechenzentrums um Pfingsten 2012](#page-11-0)
- **12** [Wieder Phishing-Mails im Umlauf](#page-11-0)
- **12** [Support für Firefox 3.6 eingestellt](#page-11-0)
- **13** [Kurse von Juni bis Dezember 2012](#page-12-0)

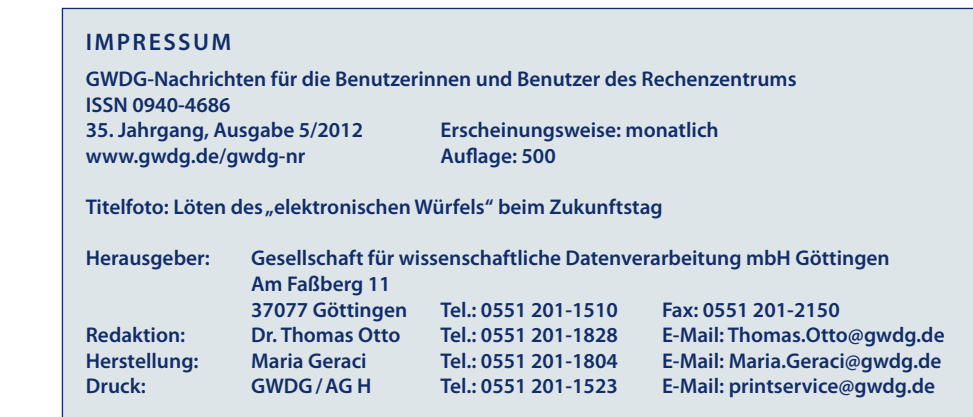

## <span id="page-2-0"></span>**"Flashback" – wie gefährdet ist der Mac?**

**Wer in den letzten Wochen den Medien-Hype um den Flashback-Trojaner – dem bislang erfolgreichsten Mac-Schädling – verfolgt hat, könnte leicht zur der Ansicht neigen, dass die Zeiten, in denen Mac-Anwender vor Schadsoftware weitestgehend verschont geblieben sind, so langsam dem Ende entgegen zu gehen scheinen. Welche Konsequenzen sich aus diesem Vorfall für die Anwender ergeben, soll hier kurz skizziert werden.**

## **Der Vorfall**

Eine neue Variante des aus der Vergangenheit gut bekannten Flashback-Trojaners nutzte Anfang April 2012 eine Sicherheitslücke in der Java-Laufzeitumgebung aus, die Oracle bereits im Februar 2012 für die Betriebssysteme Windows und Linux geschlossen hatte. Da Apple die Implementierung der Java-Laufzeitumgebung selber betreut, hätten diese Korrekturen von ihnen an ihre Kunden weitergereicht werden müssen. Dies geschah leider nicht, und so befand sich auf den Mac-Systemen statt der fehlerbereinigten Version 1.6 Update 31 immer noch die alte Version 1.6 Update 29. Durch die darin befindliche Schwachstelle genügte es, eine entsprechend präparierte Webseite zu besuchen (Drive-by-Infektion), um sich den Flashback-Trojaner einzufangen. Glücklicherweise fehlte den Virenautoren (noch) das nötige Wissen, so dass sich seine Gefährlichkeit in Grenzen hielt. Laut einer Statistik des russischen Sicherheitsexperten Dr. Web hatte der Schädling aber immerhin über 700.000 Macs infiziert, vorwiegend in den USA und Kanada. Wen der genaue Verlauf der Infektion interessiert, der sei auf die ausführliche Analyse auf heise.de verwiesen: *<http://heise.de/-1525100>*

## **Apples Reaktion**

Am 4. April 2012 reagierte schließlich Apple und stellte per Software-Aktualisierung das längst fällige Java-Update 2012-001 für die Systeme OS X Lion und Snow Leopard bereit, welches die Version der Java-Laufzeitumgebung auf die fehlerkorrigierte Version 1.6 Update 31 anhob. Da sich dabei nun wiederum ein Fehler in dem besonders für Entwickler wichtigen Application Loader eingeschlichen hatte, schob Apple zwei Tage später das Java-Update 2012-002 nach. In einem am 13.04.2012 dann verteilten dritten Java-Update 2012-003 für Mac OS X Lion und Snow Leopard ging Apple noch einen Schritt weiter und entfernte über ein spezielles "Flashback Malware Removal Tool" die am häufigsten vorkommenden

Varianten des Flashback-Schädlings, auch die, die andere Infektionswege als die Java-Sicherheitslücke nutzen. Zudem wurde die automatische Ausführung von Java-Applets im Java-Web-Plug-In deaktiviert, was über das Dienstprogramm "Java-Einstellungen" (im Verzeichnis "Programme"  $>$  "Dienstprogramme") und dort unter der Rubrik "Allgemein" im Eintrag "Applet-Plug-Ins und Web-Start-Programme aktivieren" nachvollzogen und auf Wunsch wieder rückgängig gemacht werden kann. Sollte dann im Laufe von 35 Tagen kein Applet mehr genutzt worden sein, wird diese Einstellung wieder automatisch deaktiviert. Da durch die ausgelieferten Updates nur die letzten beiden Betriebssystemversionen (Lion und Snow Leopard) versorgt wurden, müssen die Besitzer von älteren Versionen (bis 10.5) den Weg über den Browser Safari wählen, um eine Schutzfunktion zu erreichen. Hierzu wird einfach im Menü "Einstellungen" > "Sicherheit" der Eintrag "Java aktivieren" ausgeschaltet. Siehe dazu auch das Support-Dokument *<http://support.apple.com/kb/HT5241>*. Apple wird hier in Zukunft seine Sicherheitspolitik überprüfen müssen und solche wichtigen Sicherheits-Updates nicht mehr in größeren Updates bündeln, sondern diese möglichst zeitnah an die Anwender ausliefern.

## **Empfehlungen für den Anwender**

Die aus diesem Vorfall resultierende Erkenntnis für den Anwender ist, dass auch die Mac-Plattform nicht unverwundbar ist. Und selbst wenn Apple in Zukunft die Betreuung der Java-Laufzeitumgebung an Oracle abtreten wird und für kommende Betriebssystemversionen wie Mountain Lion erweiterte Sicherheitstechniken (wie beispielsweise Gatekeeper) vorgesehen sind, so tut der Mac-Nutzer inzwischen dennoch gut daran, einige der üblichen Schutzmaßnahmen seiner Windows-Kollegen zu übernehmen:

**• Regelmäßige Updates des Systems und aller installierten Anwendungen:** Das Aktualisierungsintervall in Mac OS X sollte über "Systemeinstellung" > "Softwareaktualisierung" besser auf "täglich" eingestellt werden. In dem Update-Prozess sollten ganz besonders auch so anfällige Komponenten wie der Adobe Flash Player und der Adobe Reader/Acrobat (sofern installiert) mit berücksichtigt werden. Die beiden Mailinglisten GWDG-SEC und GWDG-MAC (s. u.) weisen hier stets auf neu erschienene Updates hin.

- **• Nicht mit Administrator-Rechten arbeiten:** Dies gilt zumindest für die Betriebssystemversionen vor Lion, denn seit Lion sind diese ohnehin standardmäßig beschnitten und können nur vorübergehend durch die Eingabe des Administratorkennworts gewährt werden. Selbstredend sollte man diesen Aufforderungen natürlich nicht leichtfertig und nur nach genauerer Prüfung nachkommen.
- **• Nur das installieren, was wirklich benötigt wird,** denn was nicht da ist, kann auch keine Sicherheitsprobleme bereiten. Anwender sollten beispielsweise prüfen, ob sie die Java-Laufzeitumgebung für ihre Arbeit überhaupt benötigen. Mac OS X Lion liefert sie schließlich gar nicht erst mit. Wer also auf Java verzichten kann, sollte dies tun und diese Funktionalität unter Mac OS X (Lion und Snow Leopard) über das Dienstprogramm "Java-Einstellungen" (im Verzeichnis "Programme" > "Dienstprogramme") und dort unter der Rubrik "Allgemein" generell abschalten. Bei älteren Mac-OS-X-Systemen gelingt dies über den Browser Safari, indem dort im Menü "Einstellungen" > "Sicherheit" der Eintrag "Java aktivieren" ausgeschaltet wird.
- **• Eventuell einen Browser-Wechsel in Betracht ziehen:** Google Chrome beispielsweise kann Drive-by-Infektionen verhindern und sichert auch den ständig gefährdeten Adobe Flash Player besser ab. Außerdem ist hier Java standardmäßig deaktiviert, die Ausführung von Java-Inhalten muss somit vom Anwender im Bedarfsfall erst manuell freigegeben werden. Aber auch der Mozilla Firefox wartet mit einigen Sicherheitsfeatures auf; so werden hier unsichere Plugins wie veraltete Java-Versionen generell blockiert.
- **• Einsatz einer Antiviren-Software** (s. nächsten Abschnitt)

## **Antiviren-Software**

Der Medien-Hype um den Flashback-Trojaner scheint sich auf jeden Fall günstig für die Hersteller von Virenschutzprogrammen auszuwirken, liefert er ihnen doch endlich das lange ersehnte Argument dafür, dass nun auch die Mac-Anwender dringend einen Virenschutz benötigten. Dabei wird immer gerne vergessen, dass keine Antiviren-Software für den Mac den Flashback-Trojaner rechtzeitig erkannt hatte. Wer aber dennoch gerne einen Virenscanner einsetzen möchte, für den dürfte es interessant sein, dass Sophos seinem Produkt "Anti-Virus für Mac" endlich die schon lange überfällige Rundum-Erneuerung hat angedeihen lassen. Die neue Version 8.0 wartet mit vielen Neuerungen auf und bietet endlich auch eine neu gestaltete Benutzeroberfläche. Da die Version 8.0 auf der neuesten Version 5.0 der Sophos Enterprise Console aufbaut, kann sie (mit den bekannten Zugangsdaten) nur von dem neuen Server *<http://antivir6.gwdg.de/>* geladen werden. Nach wie vor gibt es von Sophos auch die gerade für den Heimbereich interessante Software "Sophos Anti-Virus für Mac Home Edition", die ebenfalls auf die Version 8.0 aktualisiert wurde und hier kostenlos bezogen werden kann: *[http://www.sophos.com/de-de/products/](http://www.sophos.com/de-de/products/free-tools/sophos-antivirus-for-mac-home-edition.aspx) [free-tools/sophos-antivirus-for-mac-home-edition.aspx](http://www.sophos.com/de-de/products/free-tools/sophos-antivirus-for-mac-home-edition.aspx)*

## **Fazit**

Der sich erst durch das Versäumnis von Apple so massiv verbreitete Flashback-Trojaner ist sicherlich kein Indiz dafür, dass Mac-Anwender in Zukunft unsicherer leben als bislang. Ganz so dramatisch ist die Bedrohungslage noch nicht, zumal es offenbar den Virenautoren noch an entsprechender Erfahrung fehlt. Dennoch empfiehlt es sich, auf zeitnahe Updates zu achten sowie nicht benötigte Dienste zu deaktivieren, und natürlich die unbedingte Vorsicht bei allem, was so im Internet angesurft und angeklickt wird. Die GWDG bietet zudem Hilfestellung über die beiden Mailinglisten GWDG-SEC: *[https://listserv.gwdg.de/mailman/listinfo/](https://listserv.gwdg.de/mailman/listinfo/gwdg-sec) [gwdg-sec](https://listserv.gwdg.de/mailman/listinfo/gwdg-sec)* und speziell für Mac-Anwender GWDG-MAC: *<https://listserv.gwdg.de/mailman/listinfo/gwdg-mac> Reimann*

**Kontakt:** Michael Reimann *Michael.Reimann@gwdg.de* 0551 201-1826

# <span id="page-4-0"></span>**Erfolgreicher Abschluss des Projektes "SLA4D-Grid"**

**Das von der Georg-August-Universität Göttingen durch die Arbeitsgruppe von Prof. Dr. Ramin Yahyapour (Forschungsgruppe Praktische Informatik / GWDG) koordinierte Projekt** *SLA4D-Grid – Service Level Agreements für das D-Grid* **geht diesen Monat zu Ende. Die Aufgabe des Projektes, welches als sogenanntes Service-Projekt im Rahmen der D-Grid-Initiative vom Bundesministerium für Bildung und Forschung (BMBF) gefördert wurde, war die Schaffung technischer Lösungen zur Erstellung und Verhandlung von Dienstgütegarantien. Hierzu wurden im Verbund von Universitäten, Anwendern, Forschungseinrichtungen und Rechenzentren die notwendigen Grundlagen geschaffen, umgesetzt und getestet, die es den deutschen Rechenzentren ermöglichen, ihre Dienste mittels sogenannter Service Level Agreements anzubieten. SLA4D-Grid hat hier zudem die Grundlagen zur Integration dieser Dienste in rechenzentrumsweite IT-Service-Management-Lösungen geschaffen. Die hier beschriebenen Ergebnisse wurden bei einem erfolgreichen Abschlussworkshop am 19. März 2012 im Rahmen der D-Grid-Ergebniskonferenz vorgestellt.**

### **Das Projekt "SLA4D-Grid"**

Zur nachhaltigen und wirtschaftlichen Nutzung verteilter Rechen- und Datenressourcen ist es mittelfristig unerlässlich, dass Benutzer und Anbieter solcher Ressourcen ihre Anforderungen bezüglich der erbrachten Dienstgüte verhandeln und verbindlich festlegen können. Auf diese Weise können Betriebssicherheit und -zuverlässigkeit verbessert und gleichzeitig die Benutzerzufriedenheit erhöht werden. **Service Level Agreements (SLAs)** sind in diesem Fall die erforderliche Basistechnologie, die zum Beispiel von IT-Dienstanbietern kommerziell eingesetzt wird, und die die Integration von Dienstgüteanforderungen in IT-Infrastrukturen ermöglicht.

Um durch SLAs die Basis für kommerzielle Angebote im D-Grid zu schaffen, hat das Bundesministerium für Bildung und Forschung das Vorhaben **SLA4D-Grid – Service Level Agreements für das D-Grid** gefördert. Das Ziel des Vorhabens war es, eine SLA-Schicht zu spezifizieren und zu entwickeln, welche die Erzeugung, Ver-

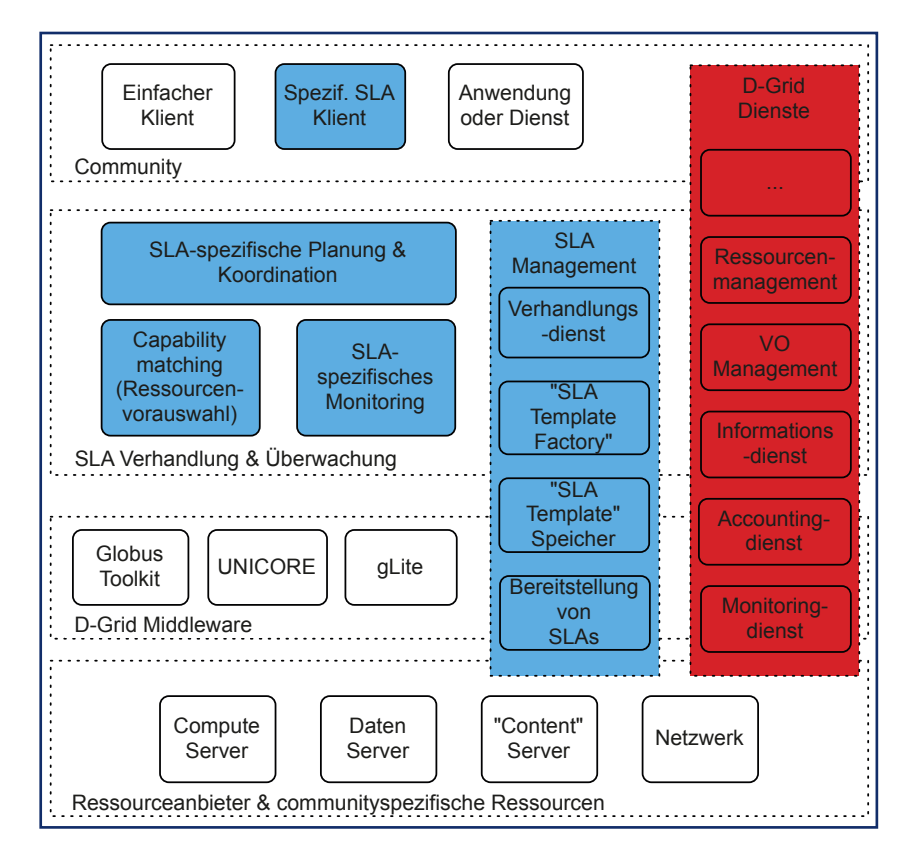

**1** *Architekturschema der von SLA4D-Grid entwickelten SLA-Schicht*

handlung, Umsetzung, und Überwachung von Dienstgütevereinbarungen im Rahmen des D-Grid ermöglicht (s. Abb. 1).

Diese Schicht bietet einzelnen Benutzern, ganzen Communities und den Anbietern von D-Grid-Ressourcen definierte Rahmenbedingungen durch Abbildung von Dienstgütenachfragen auf korrespondierende Angebote mittels SLAs. Im Rahmen des Vorhabens wurde die SLA-Schicht möglichst eng an die Middleware des D-Grid angebunden, so dass für die Benutzer größtmögliche Transparenz herrscht. Zudem wurde auf Standards zurückgegriffen und existierende Dienste

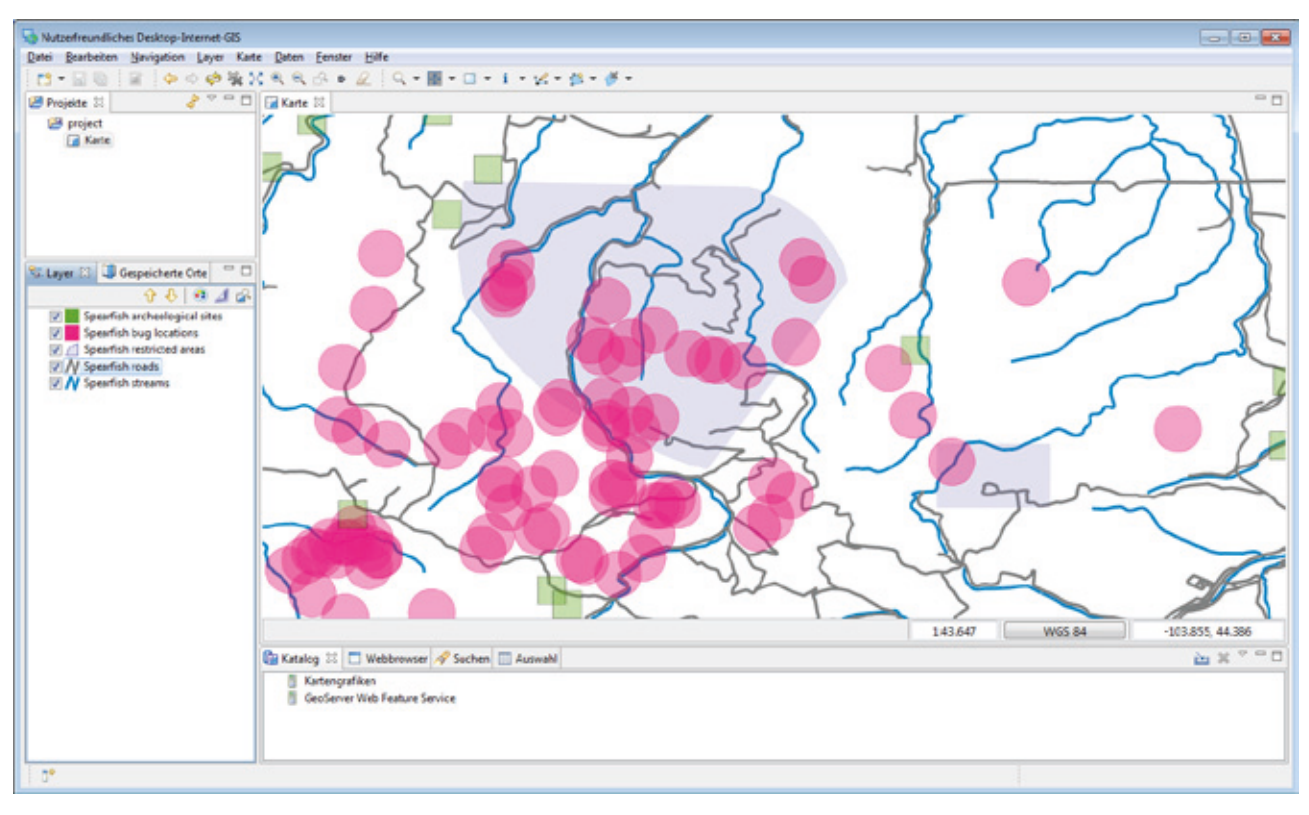

**2** *Exemplarischer Geodaten-Anwendungsfall*

aus dem D-Grid verwendet, um eine nachhaltige Lösung mit niedriger Akzeptanzschwelle zu schaffen. Somit unterstützt SLA4D-Grid Nutzer sowie Anbieter bei der Einführung neuer Geschäftsmodelle, welche Planung und Reservierung der Ressourcennutzung ermöglichen, weiterführende Sicherheitskonzepte möglich machen und die ganzheitliche Nutzung der Dienstumgebung als solche verbessern.

Um die Bedürfnisse möglichst vieler Anwender in die SLA-Schicht einfließen zu lassen, wurde eine Vielzahl von D-Grid Communities in die Anforderungsanalyse des SLA4D-Grid-Vorhabens eingebunden. Das vorherrschende Ziel war es, die SLA-Schicht zum einen generisch zu halten, so dass auch zukünftige Communities sie verwenden können, zum anderen spezielle Nutzungsszenarien für Referenzanwender zu realisieren. Dazu wurden exemplarisch einige

Anwendungsfälle vollständig umgesetzt. Weitere Anforderungen aus der Industrie und anderer Interessenten wurden mittels einer Reihe von Workshops oder aber in direkter Zusammenarbeit mit den entsprechenden Gruppen gewonnen.

## **Exemplarisches Anwendungsszenario**

Als Geodateninfrastruktur (GDI) wird ein komplexes Netzwerk zum Austausch von Geodaten, zum Beispiel Kartenmaterial oder Sensordaten, bezeichnet. In einer GDI sind Geodaten-Anbieter, -Dienstleister und -Nutzer über das Internet miteinander verknüpft, wobei dienstorientierte Architekturen und Standards zum Austausch und zur Integration von Geodaten eine tragende Rolle spielen (s. Abb. 2).

Durch Einsatz weiterer Technologien wird die verfügbare Menge an Geodaten in der Zukunft immer größer werden. Des Weiteren wird der Bedarf an Geodaten durch neue Nutzergruppen und neue Anwendungsszenarien weiter steigen. Aufgrund der immer größer werdende Datenmenge und der steigenden Komplexität der eingesetzten Algorithmen verschiebt sich aktuell der Fokus von der reinen Verfügbarkeit hin zu der prozessorientierten Verarbeitung von georeferenzierten Daten.

Auf Seiten der Verwaltung und in der privaten Wirtschaft entstehen insbesondere durch rechtlich verbindliche Rahmenbedingungen zur Schaffung einer öffentlichen Geodateninfrastruktur in der Europäischen Gemeinschaft und durch die Aussicht auf zukünftige Geschäftsmodelle neue Anforderungen an die Dienstgüte von Anwendungen und Diensten. Vor

diesem Hintergrund ist die dienstgütebasierte Nutzung verteilter Ressourcen, welche durch externe Anbieter bereitgestellt werden, ein bisher ungelöstes Problem. Im Vorhaben SLA4D-Grid wurden vor diesem Hintergrund insbesondere zwei Aspekte behandelt: (i) Wie können SLAs in Geodateninfrastrukturen integriert werden? und (ii) Wie können die Ressourcen des D-Grid unter Berücksichtigung zuvor ausgehandelter SLAs effizient und wirtschaftlich zur Verarbeitung von Geodaten genutzt werden?

## **Ergebnisse von SLA4D-Grid**

Das wichtigste Resultat des Vorhabens SLA4D-Grid ist die SLA-Schicht, ein dezentraler Mehrwertdienst, der es den Anwendern erlaubt, bisher nicht zu realisierende Geschäftsmodelle umzusetzen. Hierbei ermöglichen Service Level Agreements den wirtschaftlichen Umgang mit Diensten und Ressourcen. Die SLA-Schicht, die im Kern auf dem **WSAG4J Framework** basiert, ist als Open Source Software verfügbar und wird bereits von einer Reihe anderer Projekte genutzt.

Das grundlegende Nutzungsszenario, dass SLA4D-Grid durch die Definition eines generischen **D-Grid SLA** implizit unterstützt, ist das Anbieten und Nutzen von D-Grid-Rechnerressourcen unter wirtschaftlichen Bedingungen. Dieser Anwendungsfall wird von der SLA-Schicht vollständig unterstützt. Zudem wurde im Rahmen des Vorhabens der komplette Lebenszyklus eines GDI-Dienstes realisiert und sowohl auf D-Grid-Middleware-Ressourcen als auch

auf einer Cloud-Infrastruktur umgesetzt (gemeinsam mit dem europäischen Projekt **SLA@SOI**). Des Weiteren hat SLA4D-Grid zahlreiche Projekte bei der Umsetzung ihrer Anwendungsfälle und bei der Umsetzung von SLA-gestützten Lösungen beraten.

Bemerkenswert sind ebenfalls die Ergebnisse, die SLA4D-Grid im Rahmen der Entwicklung von Middleware vorzuweisen hat. So ist die SLA-Schicht mittlerweile in die europäische Middleware **UNICORE** integriert, so dass deren Nutzer Ressourcen basierend auf Dienstgütegarantien nutzen können. Auch hat SLA4D-Grid einen SLA-basierten Reservierungsdienst für Globus implementiert und die D-Grid-Monitoring-Lösung D-MON in eine integrierte Monitoring-Lösung für Grid- sowie Cloud-Infrastrukturen eingebunden.

Ein weiterer Aspekt, dem SLA4D-Grid besondere Bedeutung beigemessen hat, war die Verstetigung der Ergebnisse durch Standardisierung. Besonders zu erwähnen ist hier **WS-Agreement**, der Standard für SLAs, an dem SLA4D-Grid aktiv mitgewirkt hat und an dessen Weiterentwicklung das Vorhaben maßgeblich beteiligt war. Zudem hat sich das Vorhaben bei Standardisierungsvorhaben innerhalb des Open Geospatial Consortium engagiert.

*Wieder*

**Kontakt:** Philipp Wieder *philipp.wieder@gwdg.de* 0551 201-1576

# SLA4DGRID

**Projektlaufzeit** 2. Juni 2009 – 31. Mai 2012

**Projektbudget** 1.785.557 Euro

#### **Projektpartner**

Georg-August-Universität Göttingen (Konsortialführer)

con terra Gesellschaft für Angewandte Informationstechnologie mbH

Fraunhofer-Institut für Algorithmen und Wissenschaftliches Rechnen SCAI

Höchstleistungsrechenzentrum Stuttgart

Jülich Supercomputer Centre

Karlsruher Institut für Technologie

Leibniz-Rechenzentrum Garching bei München

Regionales Rechenzentrum für Niedersachsen Hannover

Rheinische Friedrich-Wilhelms-Universität Bonn

Technische Universität Berlin

Technische Universität Dortmund (bis 9/2011)

### **Projekt-Webseite**

*<http://www.sla4d-grid.de>*

GEFÖRDERT VOM

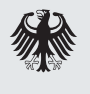

Bundesministerium für Bildung und Forschung

# <span id="page-7-0"></span>**Große Begeisterung beim Zukunftstag bei der GWDG am 26.04.2012**

**Seit Jahren stößt der sogenannte Zukunftstag bei Schülerinnen und Schülern auf reges und zunehmendes Interesse – auch bei der GWDG. So war es wenig überraschend, dass die Rekordbeteiligung vom vergangenen Jahr beim diesjährigen Zukunftstag noch einmal getoppt wurde. Auch in diesem Jahr hatten sich GWDG-Mitarbeiter wieder große Mühe gegeben und ein interessantes und abwechslungsreiches Programm zusammengestellt, damit die Mädchen und Jungen das Berufsleben und die Arbeitswelt im Rechenzentrum näher kennenlernen und einen Blick hinter die Kulissen werfen konnten.**

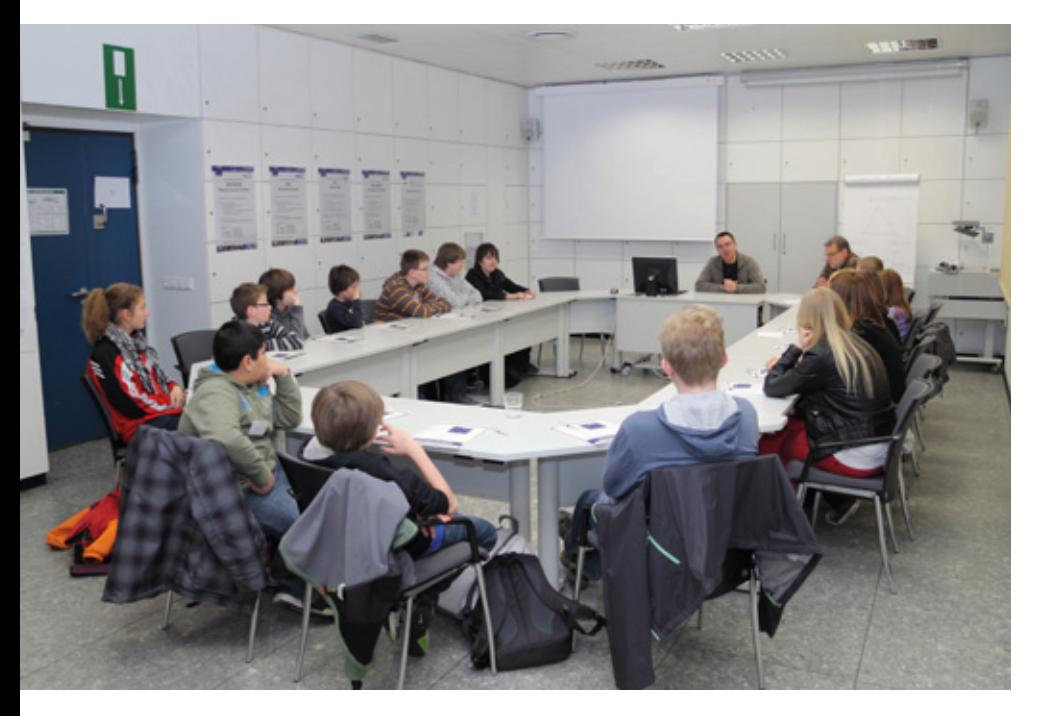

**1** *Begrüßung und Vorstellung in großer Runde*

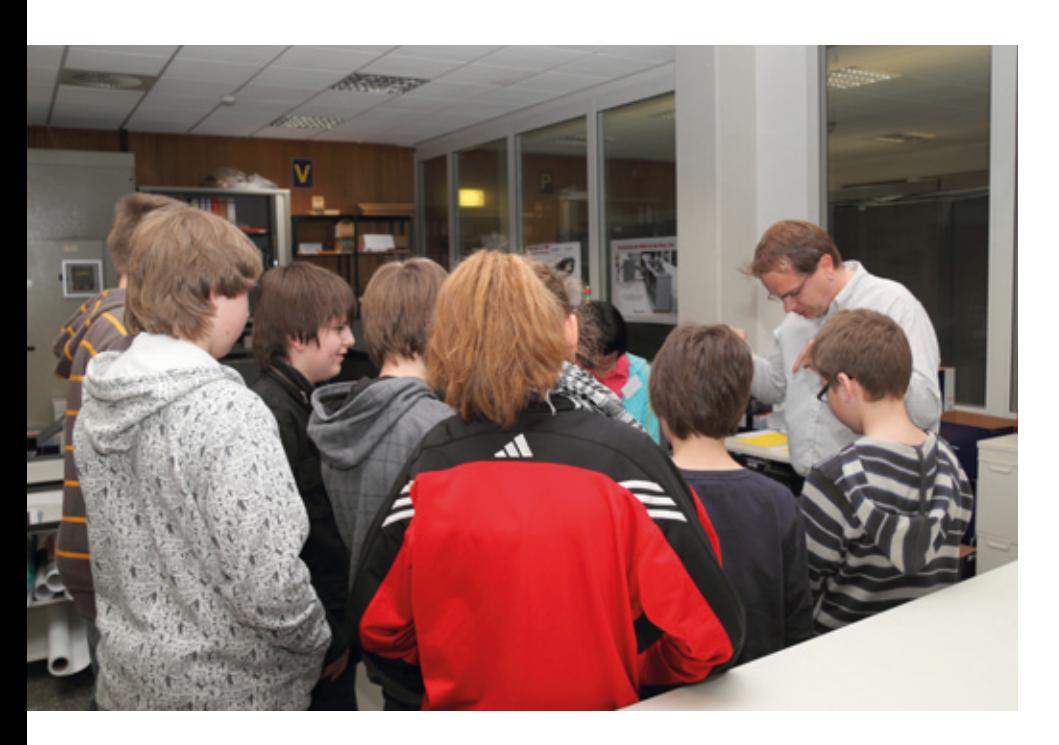

**2** *Blick in den Unterboden des Druckerraumes*

Am Donnerstag, den 26.04.2012, fand in Niedersachsen der "12. Zukunftstag für Mädchen und Jungen" statt. Aus diesem Anlass bot die GWDG, wie in den vergangenen Jahren auch, interessierten Schülerinnen und Schülern aus den Klassen 5 bis 9 die Möglichkeit, sich aus erster Hand einmal über die vielfältigen Aufgaben- und Tätigkeitsbereiche eines wissenschaftlichen Rechenzentrums zu informieren.

Das Interesse der Schülerinnen und Schüler an der GWDG war größer als von uns erwartet. Obwohl unser Programm und die entsprechende Organisation eigentlich nur für 15 Teilnehmer ausgelegt waren, konnten wir dann schließlich 17 Schülerinnen und Schüler bei der GWDG begrüßen. Bemerkenswert dabei: Eine Gastschülerin aus Thailand nahm dieses Jahr schon zum zweiten Mal mit großem Interesse an unserer Veranstaltung zum Zukunftstag teil. Einige Mitarbeiter hatten ein interessantes und abwechslungsreiches Programm zusammengestellt, damit die Mädchen und Jungen das Berufsleben und die Arbeitswelt im Rechenzentrum näher kennenlernen und einen Blick hinter die Kulissen werfen konnten.

Unser Programm begann um 9:00 Uhr mit der Begrüßung durch Herrn Thomas Körmer. Anschlie-

ßend führten Herr Stefan Quentin und Herr Körmer die jungen Gäste durch die vielen Räumlichkeiten des Rechenzentrums und beantworteten dabei schon viele Fragen. Hierbei hatten die Mädchen und Jungen schon die erste Gelegenheit, einigen Mitarbeitern bei ihrer Arbeit über die Schulter zu schauen, die sie auch eifrig nutzten.

Nach einer kleinen Stärkung ging es dann in drei kleineren Gruppen weiter, die im Laufe des Tages die Stationen wechselten, damit jede(r) auch alle Programmpunkte erleben konnte. Die erste Gruppe sammelte mit großer Begeisterung praktische Erfahrungen in der Bildbearbeitung am Mac-Rechner und beim Posterdruck. Nicht minder begeistert ging es bei der zweiten Station zur Sache: Unter fachkundiger Anleitung der Auszubildenden und ihres Ausbilders konnten die Schülerinnen und Schüler den Umgang mit einem Lötkolben lernen und einen "elektronischen Würfel" zusammenlöten. Diese selbstgelöteten Würfel wie auch die selbsterstellten Poster und Broschüren konnte jede(r) am Ende des abwechslungsreichen Tages als Erinnerungsstücke mit nach Hause nehmen. An der dritten Station schließlich konnten die Kinder und Jugendlichen ihr handwerkliches Geschick bei der Zerlegung eines PCs in seine zentralen Bestandteile unter Beweis stellen.

Vor der Mittagspause führte Herr Dr. Thomas Otto die Mädchen und Jungen noch durch das "Herzstück" der GWDG, den Maschinenraum, in dem alle zentralen IT-Systeme stehen. Die dort befindlichen umfangreichen Rechen-, Speicher- und Netzres-

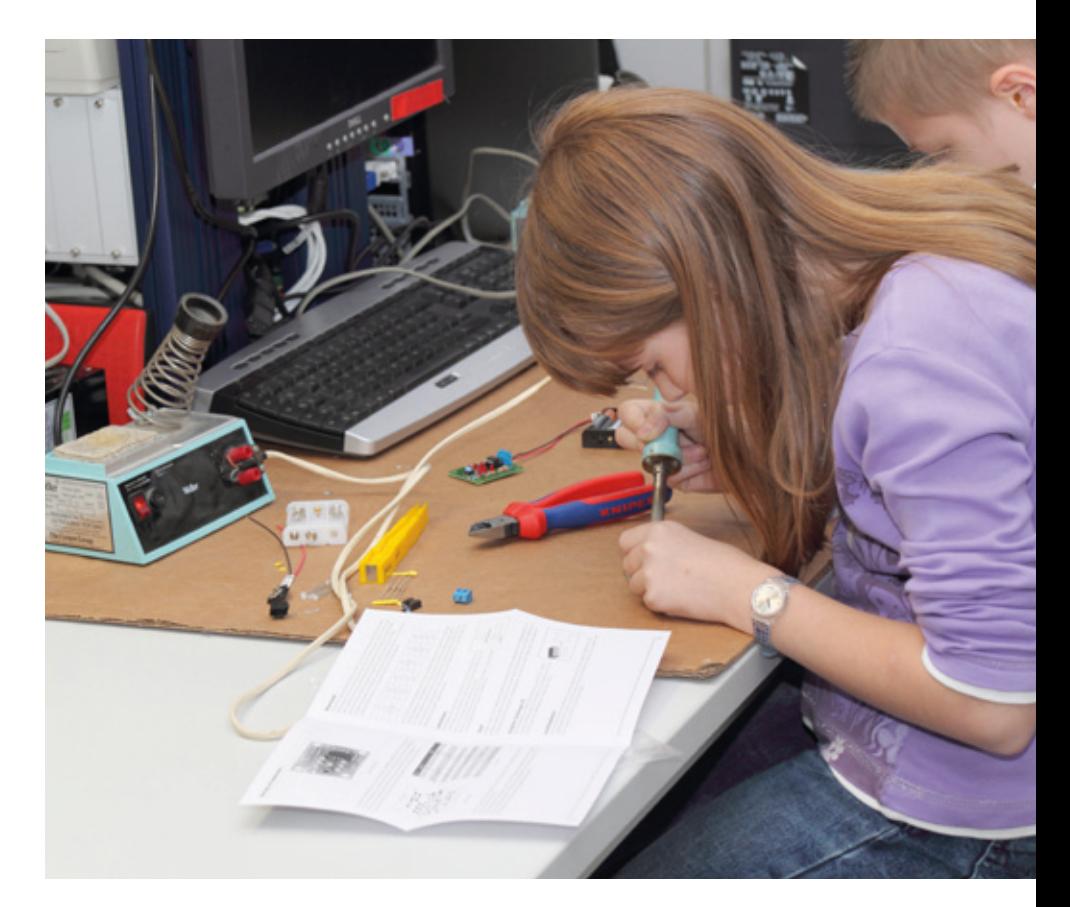

**3** *Löten des "elektronischen Würfels"* 

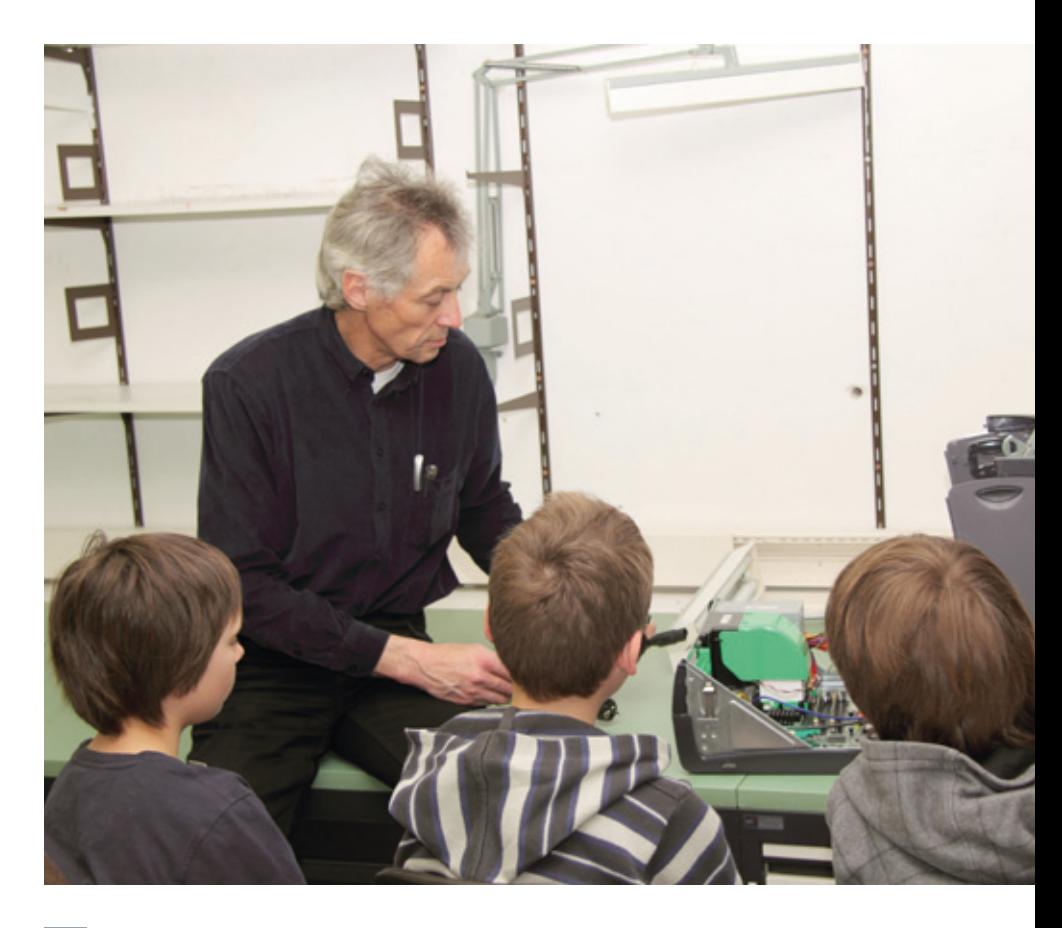

**4** *PC-Zerlegung unter fachkundiger Anleitung*

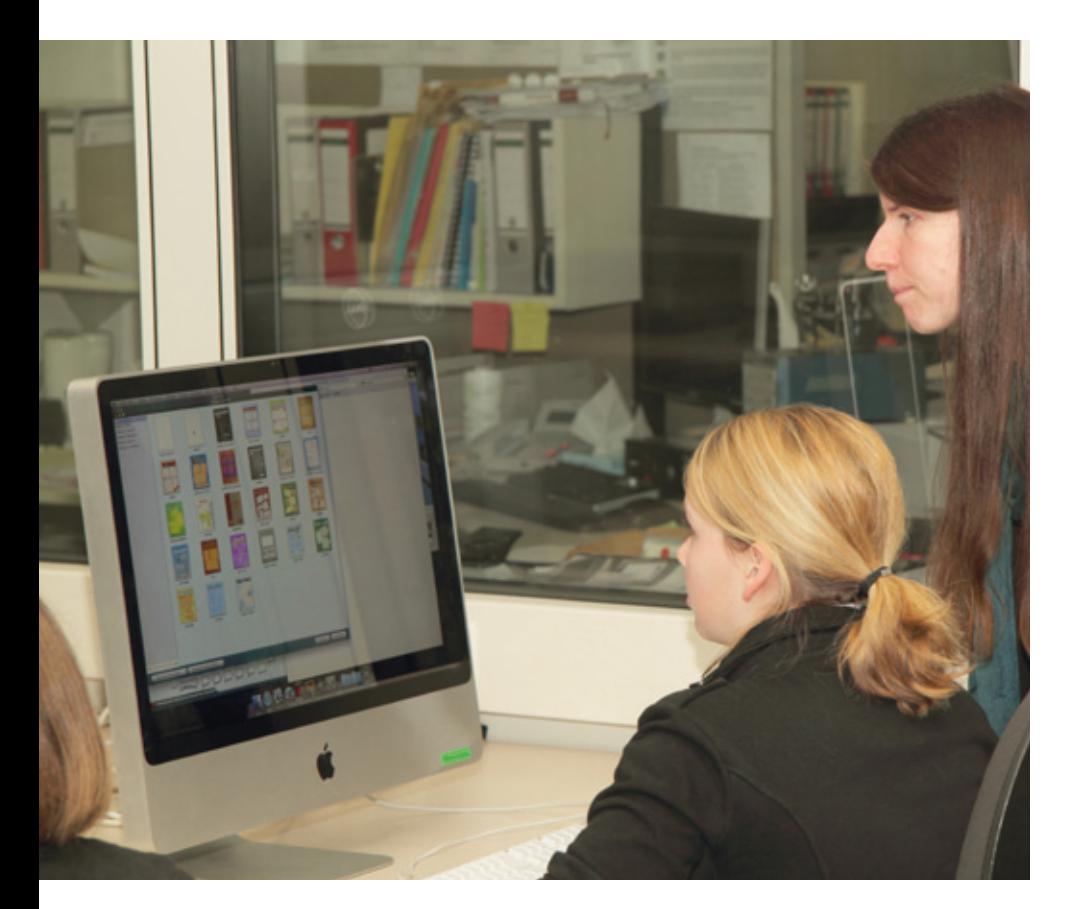

sourcen beeindruckten genauso wie die technische Infrastruktur, zu der die Stromversorgung, die Kühlung sowie die Sicherheitsund Brandschutzanlagen gehören.

Gegen 14:30 Uhr ging ein für alle Beteiligten spannender und erlebnisreicher Tag zu Ende, der den Schülerinnen und Schülern wie auch den sie betreuenden GWDG-Mitarbeitern sichtlich Spaß gemacht hat. Auf eine Neuauflage im nächsten Jahr!

*Nolte*

**Kontakt:** Uwe Nolte *unolte@gwdg.de* 0551 201-1547

**5** *Comic-Erstellung am Mac-Rechner*

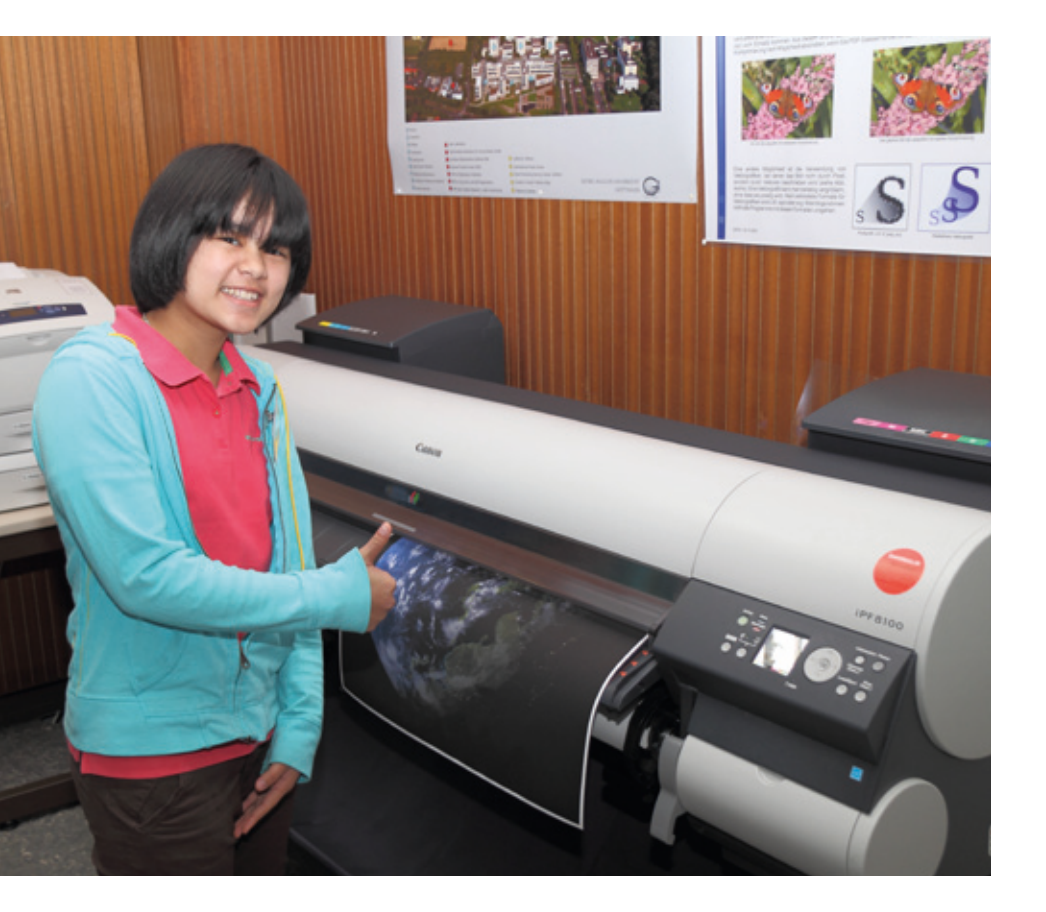

**6** *Große Begeisterung beim Posterdruck*

## <span id="page-10-0"></span>**Personalia**

## **40-jähriges Dienstjubiläum von Ekkehard Koch**

Am 1. April 1972 begann Herr **Ekkehard Koch** seinen Dienst bei der GWDG, damals in den Anfängen des Rechenzentrums noch in den Gebäuden des damaligen Max-Planck-Instituts für Strömungsforschung in der Bunsenstraße.

Bis zur Mitte der 1980er-Jahre standen Lochkarten- und Bandverarbeitung im Zentrum seiner Tätigkeit, wobei die Großrechnermodelle sich von der IBM 1401 über die Univac 1108 zur Univac 1180 veränderten. Auch mussten natürlich die Endlosdrucke der Zentraldrucker nach Aufträgen getrennt und in die Ausgabefächer der jeweiligen Institute eingeordnet werden.

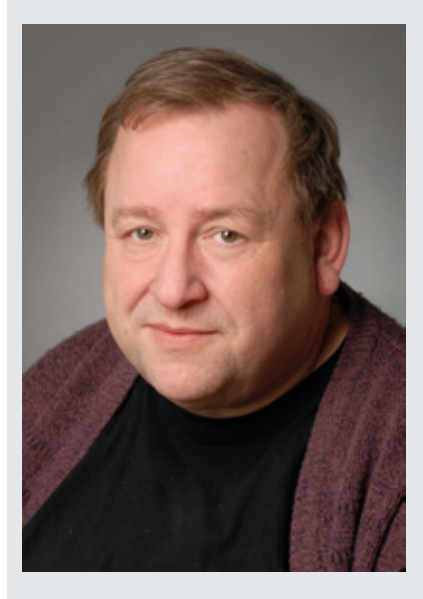

Grafikausgabe erfolgte auf einem Calcomp-Plotter, der an einer PDP 11 angeschlossen war. Grafikaufträge wurden auf den Univac-Systemen auf Bänder geschrieben; diese Bänder wurden dann auf der PDP 11 aufgelegt, um den Plotter zu bedienen.

Zur Zeit der letzen beiden klassischen Mainframe-Rechner bei der GWDG, einer IBM 3090 und einer VAX 9000, änderte sich schon die Aufgaben. Um 1990 herum wurden keine Lochkarten mehr verarbeitet, aber z. B. die Mikroverfilmung spielte eine große Rolle.

Endgültig wurde der Wandel mit der Inbetriebnahme eines UNIX-Workstation-Clusters als Großrechnerersatz ab 1993. Der letzte große Zentraldrucker mit Endlospapier wurde durch einen Laserdrucker-Pool ersetzt, klassische Bandverarbeitung wurde unbedeutend, und bei der Grafikausgabe wurden Farb- und Großformatdrucker im Warteschlangenbetrieb den Nutzern als "self service" zur Verfügung gestellt.

Gleichzeitig wurde die zentrale Support-Telefonnummer 0551 201-1523 der GWDG eingeführt, und wie viele andere Kollegen auch fand Herr Koch seine Aufgaben immer mehr in der Beratung. Sein besonderes Augenmerk richtet Herr Koch jedoch schon seit vielen Jahren auf die jeweilige "GWDG-Druckstraße". Der Broschürendruck mit automatischer Nachbearbeitung ist ein Schwerpunkt seiner Tätigkeit, und viele GWDG-Kunden haben Herrn Koch hier schon kennen und schätzen gelernt.

Bis 2006 war Herr Koch auch über viele Jahre Mitglied des Betriebsrats und engagierte sich dort für die Anliegen seiner Kolleginnen und Kollegen. Wir gratulieren Herrn Koch zu seinem 40-jährigen Dienstjubiläum und wünschen ihm für die verbleibenden Dienstjahre noch viel Freude an der Arbeit bei der GWDG.

*Heuer*

## **Neuer Mitarbeiter in der AG E**

eit dem 1. Mai 2012 verstärkt Herr **Sven Thomas** die Arbeitsgruppe "eScience" (AG E).

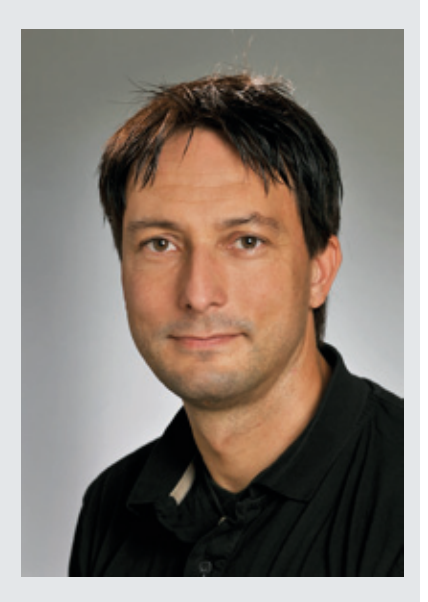

Herr Thomas hat Chemie und Geologie an der Georg-August-Universität Göttingen studiert. Nach seinem Studium war er zunächst beim Weka Zeitschriftenverlag bei München für die Online-Auftritte der Computerzeitschriften-Sparte (PC Magazin und PCgo) zuständig. Anschließend war er in Hamburg als Webmaster und Programmierer für AOL Deutschland tätig, bevor er dann den Aufbau und die technische Leitung der Abteilung I&M des Südniedersächsischen Kompetenznetzes für Nachhaltige Holznutzung (NHN) übernahm. Danach machte sich Herr Thomas selbständig und gründete <span id="page-11-0"></span>eine eigene Firma mit Schwerpunkt Web-Programmierung, Consulting und Hosting.

Herr Thomas arbeitete seit 2005 in zahlreichen Projekten an der SUB Göttingen (GDZ, Abteilung F&E) mit; zuletzt bei der Akademie der Wissenschaften zu Göt-

**Öffnungszeiten des Rechenzentrums um Pfingsten 2012**

Das Rechenzentrum ist an den beiden **Pfingstfeiertagen, 27.05. und 28.05.2012**, geschlossen.

Falls Sie sich zu den Zeiten, an denen das Rechenzentrum geschlossen ist, an die GWDG wenden wollen, schicken Sie bitte eine E-Mail an *support@ gwdg.de*. Das dahinter befindliche Ticket-System wird auch während dieser Zeiten von Mitarbeiterinnen und Mitarbeitern der GWDG regelmäßig überprüft.

Wir bitten alle Benutzerinnen und Benutzer, sich darauf einzustellen.

*Grieger*

tingen im Projekt "Blumenbach-Online", das Anbindung an die Virtuelle Forschungsumgebung "TextGrid" hat.

Bei der GWDG wird Herr Thomas am Projekt "Cloud4E" mitarbeiten.

Herr Thomas ist telefonisch unter der Nummer 0551 39-20442 und per E-Mail unter *sthomas@gwdg. de* erreichbar.

*Wieder*

# **Wieder Phishing-Mails im Umlauf**

In den letzten Tagen sind<br>leider wieder mehrere sog. n den letzten Tagen sind Phishing-Mails im Umlauf gewesen, vor denen auch sofort nach Bekanntwerden wie gewohnt unter *[http://www.gwdg.](http://www.gwdg.de/aktuell) [de/aktuell](http://www.gwdg.de/aktuell)* gewarnt wurde. Aus diesem aktuellen Anlass möchten wir nochmals darauf hinweisen, dass die GWDG ihre Benutzer niemals per E-Mail (oder Telefon) auffordern wird, ihr Passwort an irgend Jemanden mitzuteilen. Löschen Sie solche E-Mails einfach. Sie sind gefälscht und kommen nicht von der GWDG. Antworten Sie auf keinen Fall auf diese Mails. Falls Sie es doch getan haben sollten, ändern Sie bitte sofort Ihr Kennwort unter *[https://](https://benutzer-portal.gwdg.de) [benutzer-portal-neu.gwdg.de](https://benutzer-portal.gwdg.de)*.

*Otto*

# **Support für Firefox 3.6 eingestellt**

**Vie angekündigt haben**<br>Mozilla-Entwickler Mozilla-Entwickler mit Erscheinen von Firefox 12.0 den Support für die Version 3.6 am 25.04.2012 eingestellt. Es gibt ab sofort keine Updates mehr und damit werden auch keine neu entdeckten Schwachstellen behoben.

Als Alternative für Unternehmen und Institute wurde Mozilla Firefox mit Extended Support Release (ESR) ins Leben gerufen (s. auch die GWDG-Nachrichten 2/2012). Unter *[http://www.mozilla.org/en-US/](http://www.mozilla.org/en-US/firefox/organizations/faq/ ) [firefox/organizations/faq/](http://www.mozilla.org/en-US/firefox/organizations/faq/ )* finden Sie nähere Informationen sowie die Download-Quellen für die derzeit aktuelle ESR-Version 10.0.4.

*Otto*

## <span id="page-12-0"></span>**Kurse von Juni bis Dezember 2012**

### **Allgemeine Informationen zum Kursangebot der GWDG**

#### **Teilnehmerkreis**

Das Kursangebot der GWDG richtet sich an die Mitarbeiterinnen und Mitarbeiter aus den Instituten der Universität Göttingen und der Max-Planck-Gesellschaft sowie aus anderen wissenschaftlichen Einrichtungen, die zum erweiterten Benutzerkreis der GWDG gehören. Eine Benutzerkennung für die Rechenanlagen der GWDG ist nicht erforderlich.

#### **Anmeldung**

Anmeldungen können schriftlich per Brief oder per Fax unter der Nummer 0551 201-2150 an die GWDG, Kursanmeldung, Postfach 2841, 37018 Göttingen oder per E-Mail an die Adresse *[sup](mailto:support%40gwdg.de?subject=)*[port@gwdg.de](mailto:support%40gwdg.de?subject=) mit dem Betreff "Kursanmeldung" erfolgen. Für die schriftliche Anmeldung steht unter *<http://www.gwdg.de/antragsformulare>* ein Formular zur Verfügung. Telefonische Anmeldungen können wegen der Einbeziehung der Kurse in die interne Kosten- und Leistungsrechnung der GWDG nicht angenommen werden. Aus diesem Grund können Anmeldungen auch nur durch den Gruppenmanager – eine der GWDG vom zugehörigen Institut bekannt gegebene und dazu autorisierte Person – oder Geschäftsführenden Direktor des Instituts vorgenommen werden. Die Anmeldefrist endet jeweils sieben Tage vor Kursbeginn. Sollten nach dem Anmeldeschluss noch Teilnehmerplätze frei sein, sind auch noch kurzfristige Anmeldungen in Absprache mit der Service-Hotline bzw. Information (Tel.: 0551 201-1523, E-Mail: *support@ gwdg.de*) möglich.

#### **Kosten bzw. Gebühren**

Die Kurse sind – wie die meisten anderen Leistungen der GWDG – in das interne Kosten- und Leistungsrechnungssystem der GWDG einbezogen. Die bei den Kursen angegebenen Arbeitseinheiten (AE) werden vom jeweiligen Institutskontingent abgezogen. Für die Institute der Universität Göttingen und der Max-Planck-Gesellschaft erfolgt keine Abrechnung in EUR.

#### **Rücktritt und Kursausfall**

Absagen durch die Teilnehmer oder die zugehörigen Gruppenmanager bzw. Geschäftsführenden Direktoren können bis zu acht Tagen vor Kursbeginn erfolgen. Bei späteren Absagen durch die Teilnehmer oder die zugehörigen Gruppenmanager bzw. Geschäftsführenden Direktoren werden die für die Kurse berechneten Arbeitseinheiten vom jeweiligen Institutskontingent abgebucht. Sollte ein Kurs aus irgendwelchen Gründen, zu denen auch die Unterschreitung der Mindestteilnehmerzahl bei Anmeldeschluss sowie die kurzfristige Erkrankung des Kurshalters gehören, abgesagt werden müssen, so werden wir versuchen, dies den betroffenen Personen rechtzeitig mitzuteilen. Daher sollte bei der Anmeldung auf möglichst vollständige Adressangaben inkl. Telefonnummer und E-Mail-Adresse geachtet werden. Die Berechnung der Arbeitseinheiten entfällt in diesen Fällen selbstverständlich. Weitergehende Ansprüche können jedoch nicht anerkannt werden.

#### **Kursorte**

Alle Kurse finden in Räumen der GWDG statt. Der Kursraum und der Vortragsraum der GWDG befinden sich im Turm 5 bzw. 6, UG des Max-Planck-Instituts für biophysikalische Chemie, Am Faßberg 11, 37077 Göttingen. Die Wegbeschreibung zur GWDG bzw. zum Max-Planck-Institut für biophysikalische Chemie sowie der Lageplan sind im WWW unter dem URL *<http://www.gwdg.de/lageplan>* zu finden.

#### **Ausführliche und aktuelle Informationen**

Ausführliche Informationen zu den Kursen, insbesondere zu den Kursinhalten und Räumen, sowie aktuelle kurzfristige Informationen zum Status der Kurse sind im WWW unter dem URL *[http://www.](http://www.gwdg.de/kurse) [gwdg.de/kurse](http://www.gwdg.de/kurse)* zu finden. Anfragen zu den Kursen können an die Service-Hotline bzw. Information per Telefon unter der Nummer 0551 201-1523 oder per E-Mail an die Adresse *support@gwdg.de* gerichtet werden.

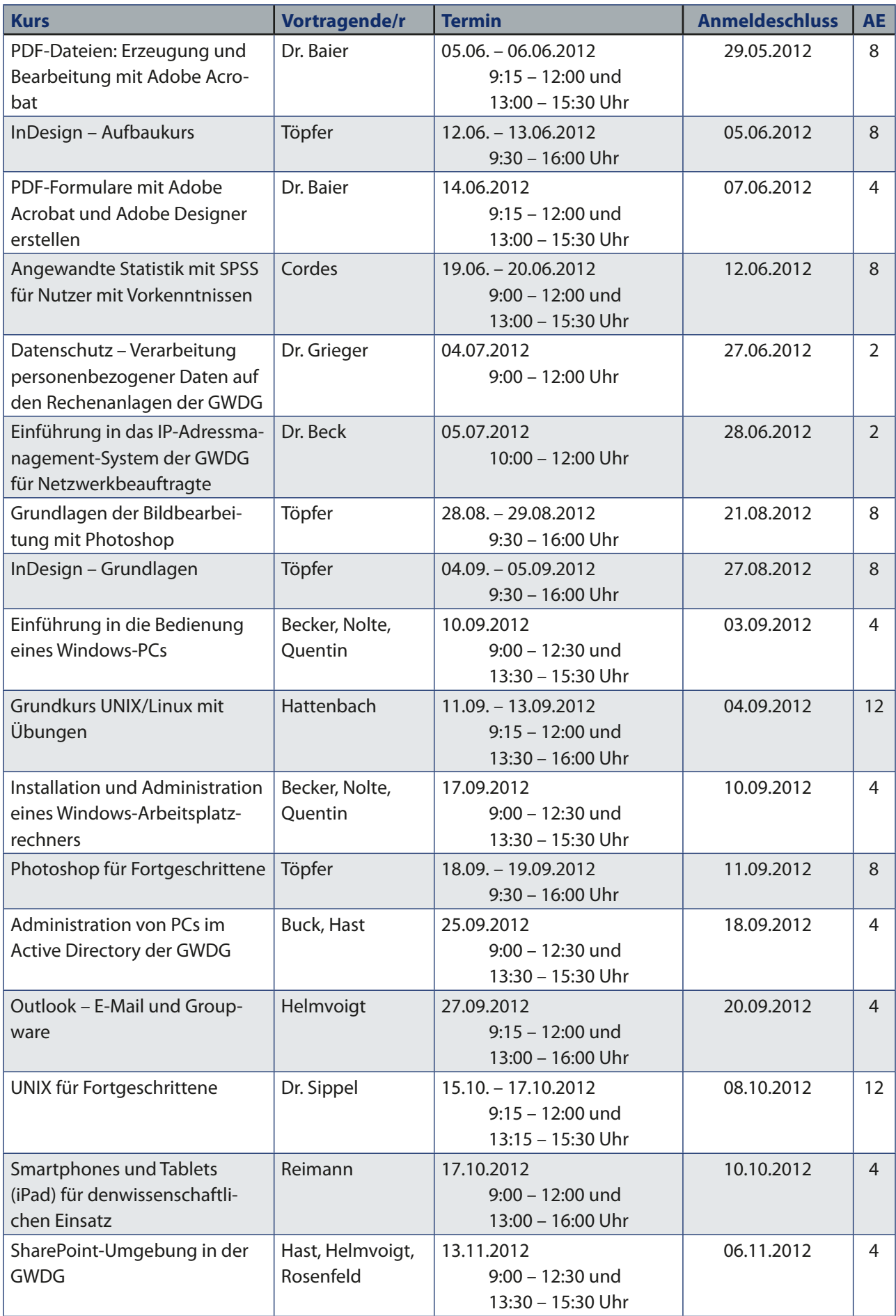

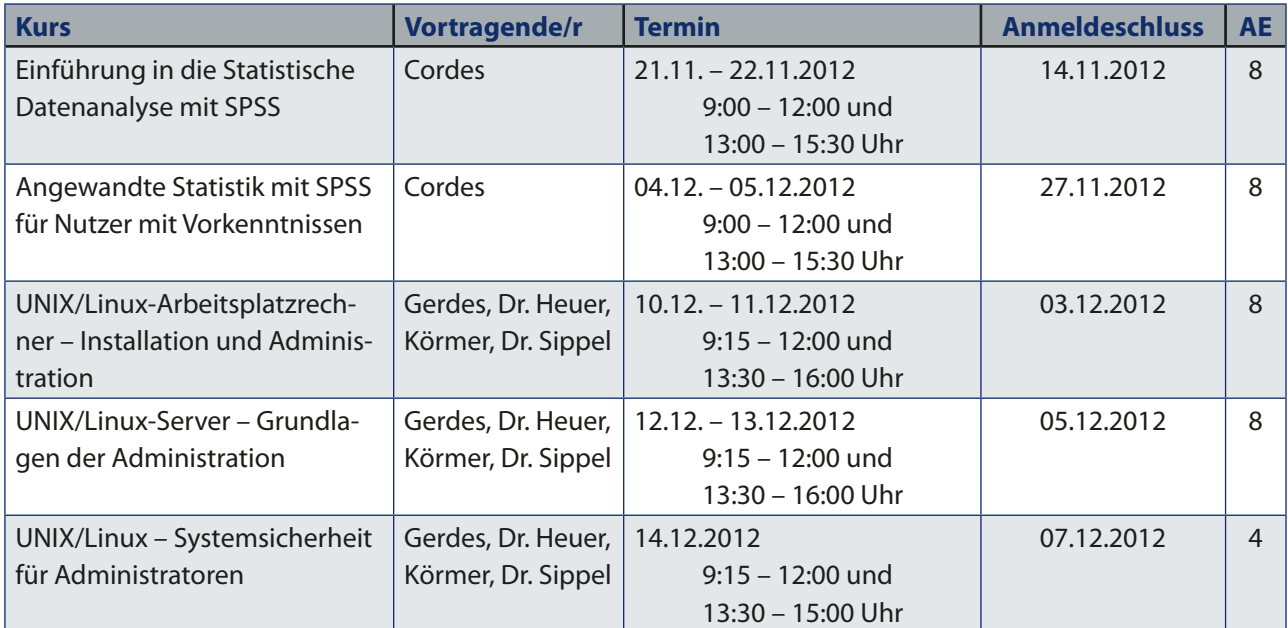